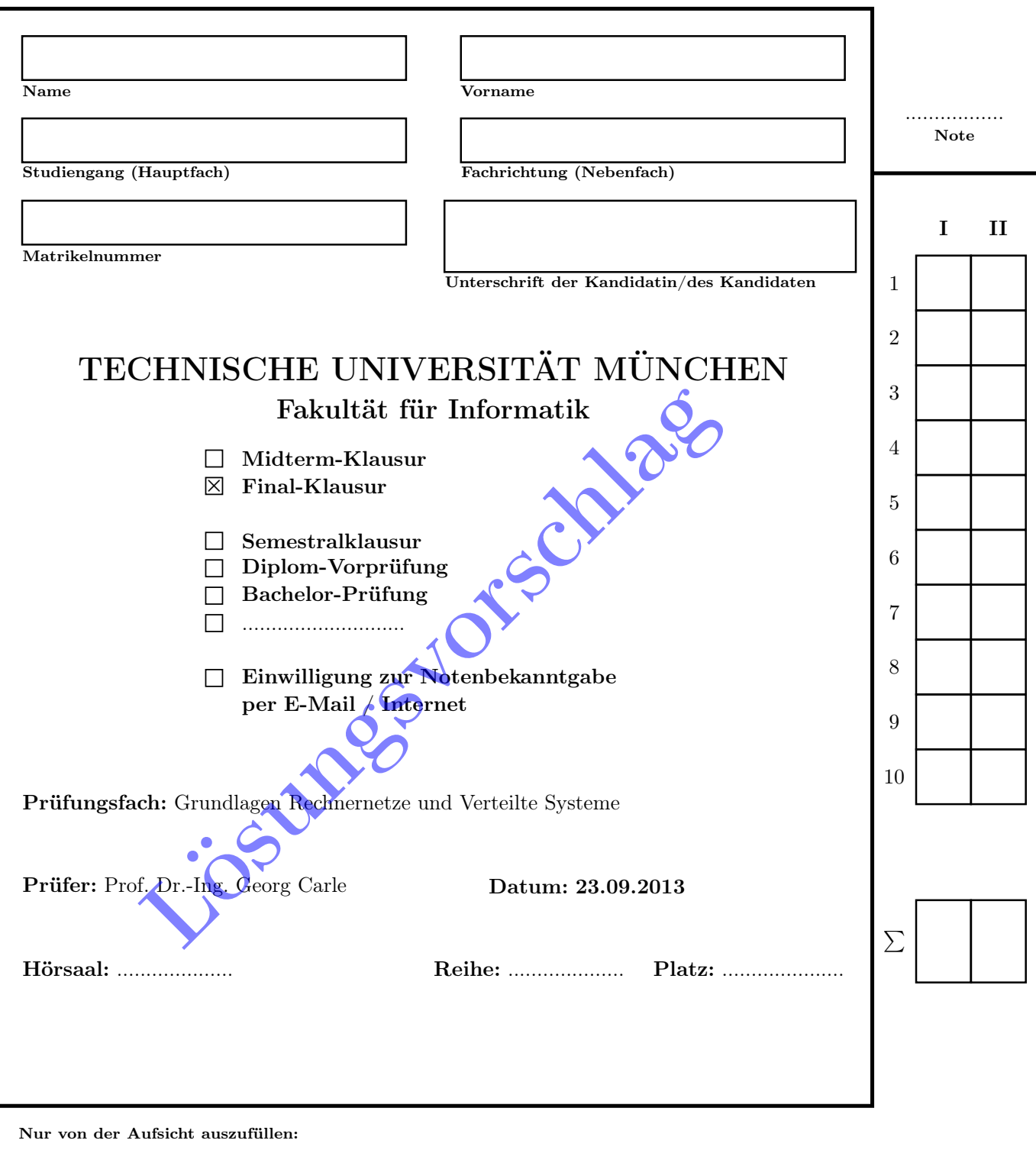

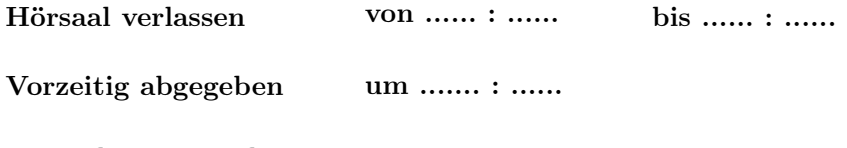

Besondere Bemerkungen:

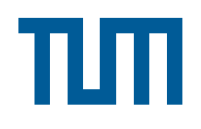

# Wiederholungs-Klausur

# Grundlagen Rechnernetze und Verteilte Systeme

Prof. Dr.-Ing. Georg Carle Lehrstuhl für Netzarchitekturen und Netzdienste Fakultät für Informatik Technische Universität München

# Montag, 23.09.2013 11:00 – 12:30 Uhr

- Diese Klausur umfasst 23 Seiten und insgesamt 6 Aufgaben. Bitte kontrollieren Sie jetzt, dass Sie eine vollständige Angabe erhalten haben.
- Schreiben Sie bitte in die Kopfzeile jeder Seite Namen und Matrikelnummer.
- Schreiben Sie weder mit roter / grüner Farbe noch mit Bleistift.
- Die Gesamtzahl der Punkte beträgt 85.
- Als Hilfsmittel sind ein beidseitig handschriftlich beschriebenes DIN-A4-Blatt sowie ein nicht-programmierbarer Taschenrechner zugelassen. Bitte entfernen Sie alle anderen Unterlagen von Ihrem Tisch und schalten Sie Ihre Mobiltelefone aus.
- Mit \* gekennzeichnete Aufgaben sind ohne Kenntnis der Ergebnisse vorhergehender Teilaufgaben lösbar.
- Halten Sie sich bei der Bearbeitung nicht zulange mit einer (Teil-)Aufgabe auf. Wenn Sie die Aufgabe nicht sofort lösen können, machen Sie lieber mit der nächsten Aufgabe weiter.
- Es werden nur solche Ergebnisse gewertet, bei denen ein Lösungsweg erkennbar ist. Textaufgaben sind grundsätzlich zu begründen, falls es in der jeweiligen Teilaufgabe nicht ausdrücklich anders vermerkt ist.

## Aufgabe 1 Kurzaufgaben (7 Punkte)

<sup>7</sup> Die folgenden Kurzaufgaben sind jeweils unabhängig voneinander. Stichpunktartige Antworten sind ausreichend!

a)\* Woher kennt man bei klassenbasiertem Routing den Netzanteil einer IP-Adresse? 1

An den highest-order Bits des ersten Oktetts.  $\checkmark$ 

b)\* Beschreiben Sie, welches Problem sich ergeben kann, wenn ein Server, der wichtige Dienste anbietet, 1 seine IP-Adresse über DHCP bezieht.

Wenn der DHCP-Server ausfällt, erhält der Server keine Adresse mehr, wodurch dessen Dienste auch nicht mehr erreichbar sind.  $\checkmark$ Alternative: Der Server könnte nach Ablauf der Lease eine andere Adresse erhalten. Dadurch würden

z. B. bestehende TCP-Verbindungen unterbrochen werden.  $\checkmark$ 

c)\* Begründen Sie, inwieweit das Diffie-Hellman-Verfahren vor einem Man-in-the-Middle-Angriff schützen 1 kann.

Das DH-Verfahren bietet keinen Schutz gegen MITM Angriffe, da es sich um ein Schlüsselaustauschprotokoll handelt, das nicht sicherstellt, dass der Schlüssel auch mit dem richtigen Partner ausgehandelt wird.  $\checkmark$ 

d)\* Grenzen Sie verlustfreie Kompression gegenüber Transkodierung im Allgemeinen ab. 1

Beide Verfahren ändern das Format der Daten ohne Informationsverlust. Kompression hat darüberhinaus das Ziel, Redundanz zu verringern.

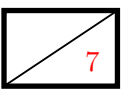

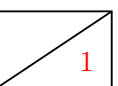

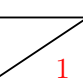

e)\* Begründen Sie, welches Transport-Protokoll aus Ihrer Sicht für Streaming-Dienste geeignet ist.

UDP, Paketverlust ist weniger schlimm als eine zu niedrige Datenrate auf Grund von Retransmits Alternative: TCP, weil Stau- und Flusskontrolle die Datenrate optimieren und man so in Zeiten mit hoher verfügbarer Bandbreite Puffer füllen kann (z. B. bei Video-Streaming ohne Echtzeitanforderung) X

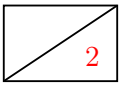

1

2 f)\* Erklären Sie, warum in folgendem Pseudo-Code (nach den Zeilen 1–3) Zeile 4 nicht korrekt sein kann.

Hinweis: Es geht hierbei um die grundlegende Funktionsweise von Sockets und nicht um die Syntax.

```
1 \text{ s} \leftarrow \text{NEW-TCP-SOCKET}()
```
- 2  $\text{BIND}(s, \text{address}, \text{port})$
- 3 LISTEN $(s)$
- 4 buffer  $\leftarrow$  RECV(s)

s wird als *listening socket* konfiguriert (Z. 1–3), ist also nicht verbunden (passiver Socket).  $\checkmark$  Folglich können von s keine Daten empfangen (Z. 4) sondern lediglich eingehende Verbindungsanfragen beantwortet werden.  $\checkmark$ 

Alternative: zwischen Zeile 3 und 4 fehlt ein accept:  $3.5 \text{ s} \leftarrow$ ACCEPT(s)

### Aufgabe 2 Modulation und Medienzugriff (17 Punkte)

<sup>17</sup> Auf dem Planeten Gliese 581c, einer Wasserwelt mit der etwa 5-fachen Masse der Erde, lebt ein außerirdisches Volk – die Moepis. Dieses noch etwas rückständige Volk tritt gerade in das Zeitalter kabelloser Kommunikation ein. Dabei haben die Moepis ein schwerwiegendes Problem: Elektromagnetische Wellen, wie sie bekanntlich bei kabelloser Übertragung auf der Erde genutzt werden, werden unter Wasser sehr stark gedämpft, weswegen übliche Funktechniken auf ihrer Heimatwelt nicht funktionieren.

Stattdessen setzen die Moepis auf Schallwellen, die sich auf ihrem Planeten unter Wasser mit etwa  $v =$ 1480 m/s ausbreiten. Als Modulationsverfahren verwenden die Moepis 2-ASK bei einer Signalbandbreite von  $B = 1$  kHz im Basisband.

a)\* Erläutern Sie in Worten, wie das Modulationsverfahren 2-ASK funktioniert. 1

Amplitude eines Trägersignals  $\checkmark$  wird wird in 2 Stufen moduliert.  $\checkmark$ 

b) Bestimmen Sie rechnerisch, wie viele Bit pro Symbol mittels 2-ASK dargestellt werden können. 1

 $M = 2 \Rightarrow \log_2(2) = 1 \text{ bit/Symbol} \checkmark$ 

c) Bestimmen Sie die erzielbare Datenrate in Abhhängigkeit von der Signalbandbreite und der Anzahl 1 der Signalstufen.

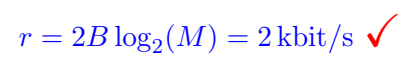

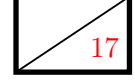

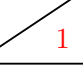

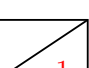

Hinweis: Falls Sie Teilaufgabe b) oder c) nicht lösen konnten, nehmen Sie ab sofort  $r = 1$  kbit/s als Übertragungsrate an.

Das neue Übertragungsverfahren wird von den Moepis auf einer Teststrecke erprobt, die schematisch in Abbildung ?? dargestellt ist. Dabei wird ein 16 B langes Testpaket von A nach C gesendet.

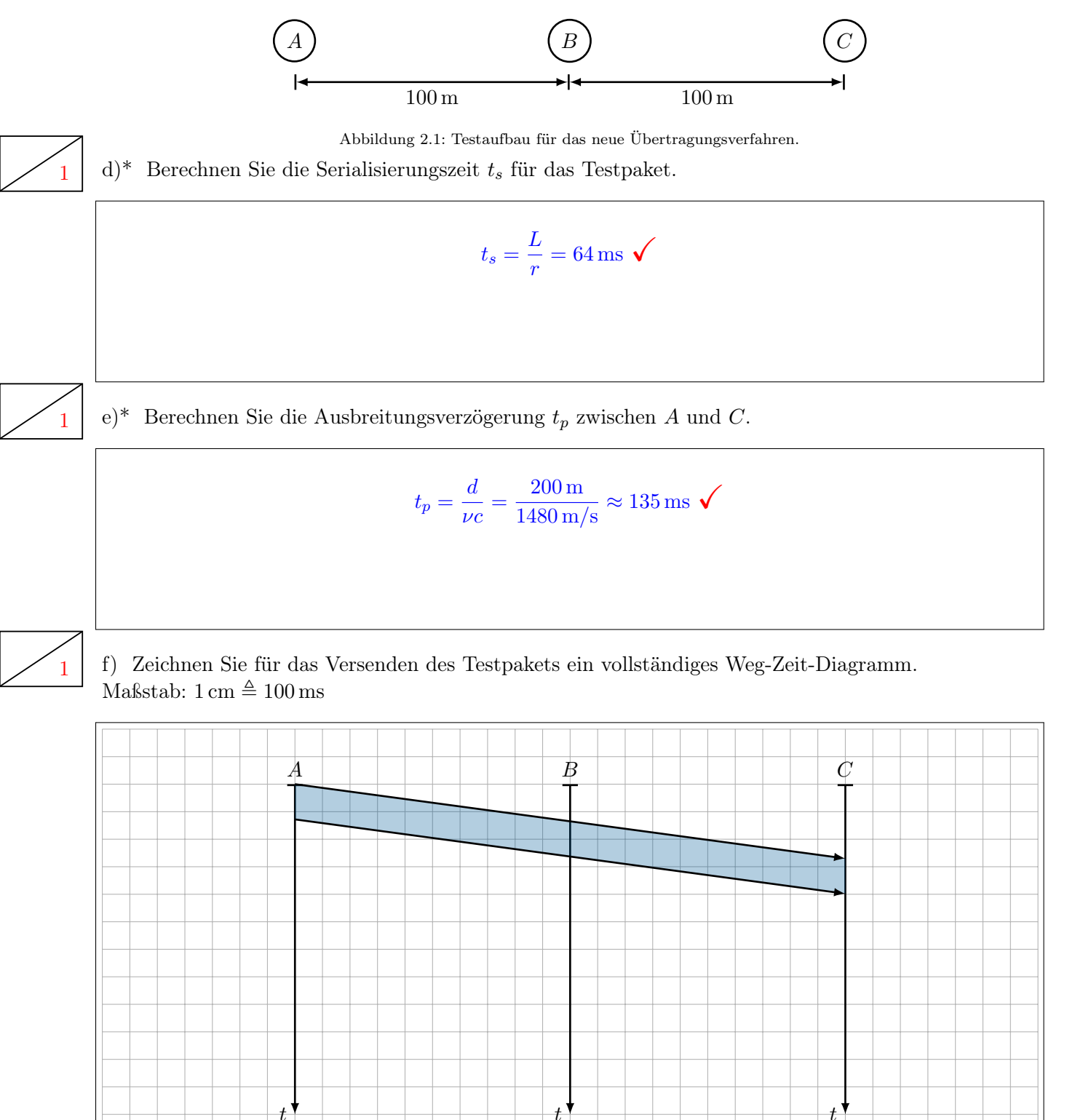

#### 5 Name:

#### g) Markieren Sie in Ihrer Lösung von Teilaufgabe f) sowohl  $t_s$  als auch  $t_p$ .

Das Verfahren soll nun auf mehr als zwei Knoten ausgeweitet werden. Dazu muss erkannt werden, ob ein Datenpaket beim Empfänger ankommt oder nicht. Da es bei der Kommunikation zwischen A und C bei den bisherigen Tests zu keinen Verlusten kam, beschließen die Moepis folgendes Protokoll:

- Ein Datenpaket gilt als erfolgreich übertragen, wenn während der Übertragung kein Fehler aufgetreten ist.
- Wird während der Übertragung von einem beliebigen Knoten eine Kollision, d. h. zwei gleichzeitige Übertragungen, erkannt, sendet dieser Knoten ein Jam-Signal der Länge 4 B.
- Empfängt ein Knoten dieses Jam-Signal noch während der Übertragung, so bricht er ab und wartet eine zufällig gewählte Zeitspanne.

h)\* Welchem Ihnen bekannten Medienzugriffsverfahren entspricht dieses Vorgehen? (ohne Begründung) 1

CSMA/CD  $\checkmark$  (falsch: Ethernet, da dies kein Medienzugriffsverfahren ist)

i)\* Begründen Sie, weswegen das von den Moepis vorgeschlagene Verfahren zur Kollisionserkennung 2 bereits im Testaufbau aus Abbildung ?? nicht korrekt funktioniert.

Die Paketlänge ist im Verhältnis zur Ausbreitungsverzögerung zu klein. ✓Es müsste  $t_s \geq 2t_{p,\text{max}}$ gelten, wobei $t_{p,\mathrm{max}}$  die maximale Ausbreitungsverzögerung zwischen zwei Stationen bezeichnet.  $\checkmark$ 

j) Schlagen Sie zwei mögliche Lösungen für das Problem in Teilaufgabe i) vor (keine Rechnung 2 notwendig).

Minimale Rahmenlänge vergrößern  $\checkmark$  oder Distanz zwischen den Knoten verkleinern.  $\checkmark$  (Alternativ auch die Datenrate reduzieren)

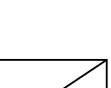

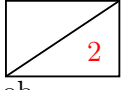

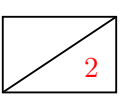

k) Schlagen Sie für eine der beiden Lösungen aus Teilaufgabe j) eine konkrete Modifikation am Testaufbau aus Abbildung ?? vor. Bestimmen Sie den Schwellwert eines geänderten Parameters als Zahlenwert (z. B. minimale oder maximale Rahmengröße).

$$
\frac{L_{\min}}{r} \ge \frac{2d_{\max}}{\nu c} \checkmark \quad \Rightarrow \quad d_{\max} \le 47.36 \,\mathrm{m} \quad \text{oder} \quad L_{\min} \ge 271 \,\mathrm{bit} \checkmark
$$

Bei weiteren Tests fällt auch den Moepis das Problem auf. Eine Anpassung würde aber erfordern, dass ein Knoten zur Kollisionserkennung gleichzeitig Senden und das Medium abhören kann. Dies ist für die Moepis derzeit technisch nicht realisierbar.

 $2 \mid l$ <sup>\*</sup> Beschreiben Sie ein anderes, für das beschriebene Szenario passende Medienzugriffsverfahren, welches keine Kollisionserkennung benötigt.

CSMA/CA  $\checkmark$ : Kollisionsvermeidung durch Contention-Phase vor jedem Senden.  $\checkmark$ 

## Aufgabe 3 NAT (17 Punkte)

<sup>17</sup> Gegeben sei das Netzwerk aus Abbildung ??. Die Moepi AG betreibt einen kleinen Web-Server hinter einem NAT-Router, welcher vom Internet aus zugänglich sein soll. Wegen großer Verluste im zurückliegenden Quartal kann sich die Moepi AG aber leider nur eine öffentliche IPv4-Adresse leisten.

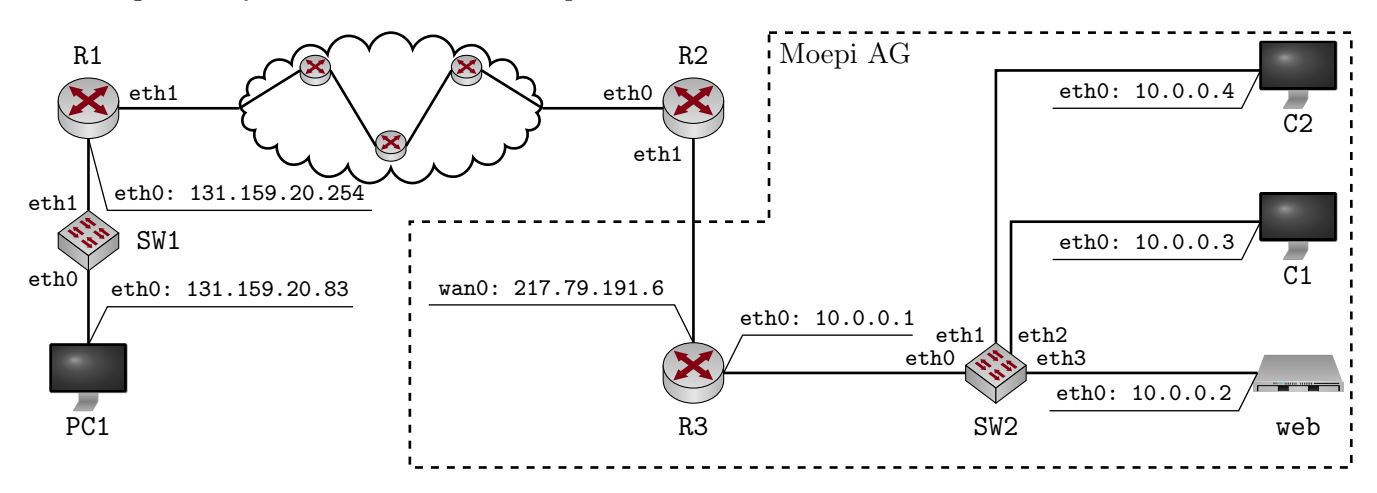

Abbildung 3.1: Netztoplogie

a)\* Begründen Sie, weswegen der Web-Server web nicht ohne Weiteres vom Internet aus erreichbar ist. 1

Die Adresse 10.0.0.1 ist eine private IP-Adresse, daher nicht eindeutig und im Internet nicht routbar. X

b)\* Angenommen die Moepi AG hätte eine zweite öffentliche IP-Adresse zur Verfügung und würde 2 eth0 des Web-Servers mit dieser Adresse konfigurieren. Geben Sie zwei Gründe an, weswegen dies die Erreichbarkeit des Web-Servers nicht gewährleisten würde.

Es wäre nicht ausreichend, da

- 1. der Server mit dieser Adresse nicht mit seinem Gateway kommunizieren könnte und  $\checkmark$
- 2. ohne weitere Konfiguration niemandem im Internet bekannt ist, dass diese zweite öffentliche Adresse über 217.79.191.6 zugänglich ist.  $\checkmark$

c)\* Begründen Sie, ob die Switches IP-Adressen zur Erfüllung ihrer normalen Funktion benötigen. 1

Nein, da Switches Weiterleitungsentscheidungen nur auf Basis von MAC-Adressen treffen. √

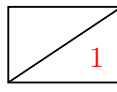

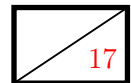

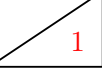

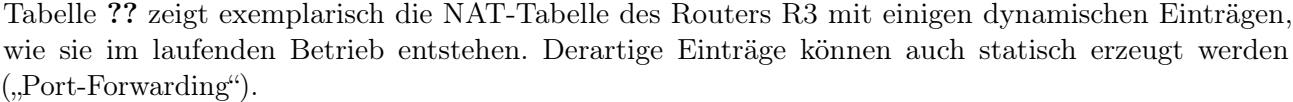

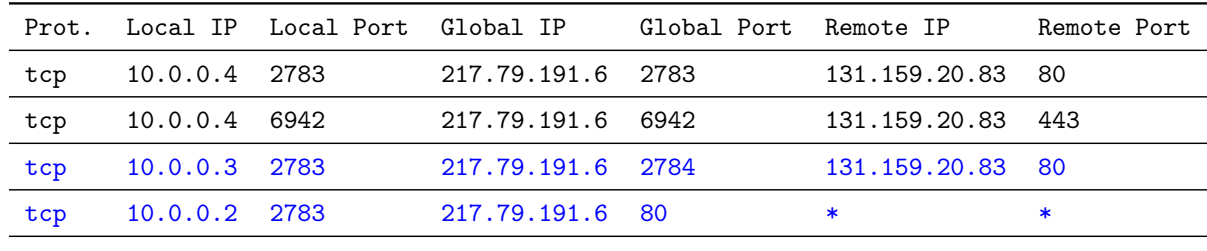

Tabelle 1: NAT-Tabelle von Router R3

2 d)\* Erklären Sie, wie R3 anhand der 7 Spalten in Tabelle ?? Weiterleitungsentscheidungen trifft.

Pakete mit Protokoll 'Prot.', die R3 von 'Remote IP/Port' an 'Global IP/Port' empfängt, werden an 'Local IP/Port' weitergeleitet. Pakete von 'Local IP/Port' werden an 'Remote IP/Port' weitergeleitet.  $\checkmark$ 

1 e) Geben Sie einen weiteren Eintrag in Tabelle ?? an, so dass R3 gezwungen ist, einen anderen Globalen als den Lokalen Port zu setzen.

2 f) Ergänzen Sie die NAT-Tabelle in Abbildung ?? um einen statischen Eintrag, so dass ausschließlich der Web-Server vom Internet aus auf dem Standard-Port von HTTP erreichbar wird. Achten Sie darauf, dass das NAT nach wie vor den übrigen Computern innerhalb der Moepi AG Zugang zum Internet ermöglicht. Sollte ein Eintrag beliebige Werte annehmen sollen, schreiben Sie statt des konkreten Werts einfach \* als Wildcard.

Im Folgenden kürzen wir IP- und MAC-Adressen nach dem Schema <Gerätename>.<Interface> ab, z. B. R3.wan0. Beachten Sie zur Bearbeitung der beiden folgenden Teilaufgaben außerdem, dass sich zwischen R1 und R2 insgesamt drei weitere Router befinden. PC1 greift nun auf die Webseite http://217.79.191.6 zu.

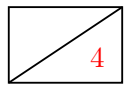

4 g) Ergänzen Sie für die Anfrage von PC1 an http://217.79.191.6 die Header-Felder in den drei leeren Kästen in Abbildung ??. Sofern ein Feld nicht eindeutig bestimmt ist, treffen Sie eine sinnvolle Wahl.

4 h) Ergänzen Sie für die Antwort von http://217.79.191.6 die Header-Felder in den drei leeren Kästen in Abbildung ??. Sofern ein Feld nicht eindeutig bestimmt ist, treffen Sie eine sinnvolle Wahl.

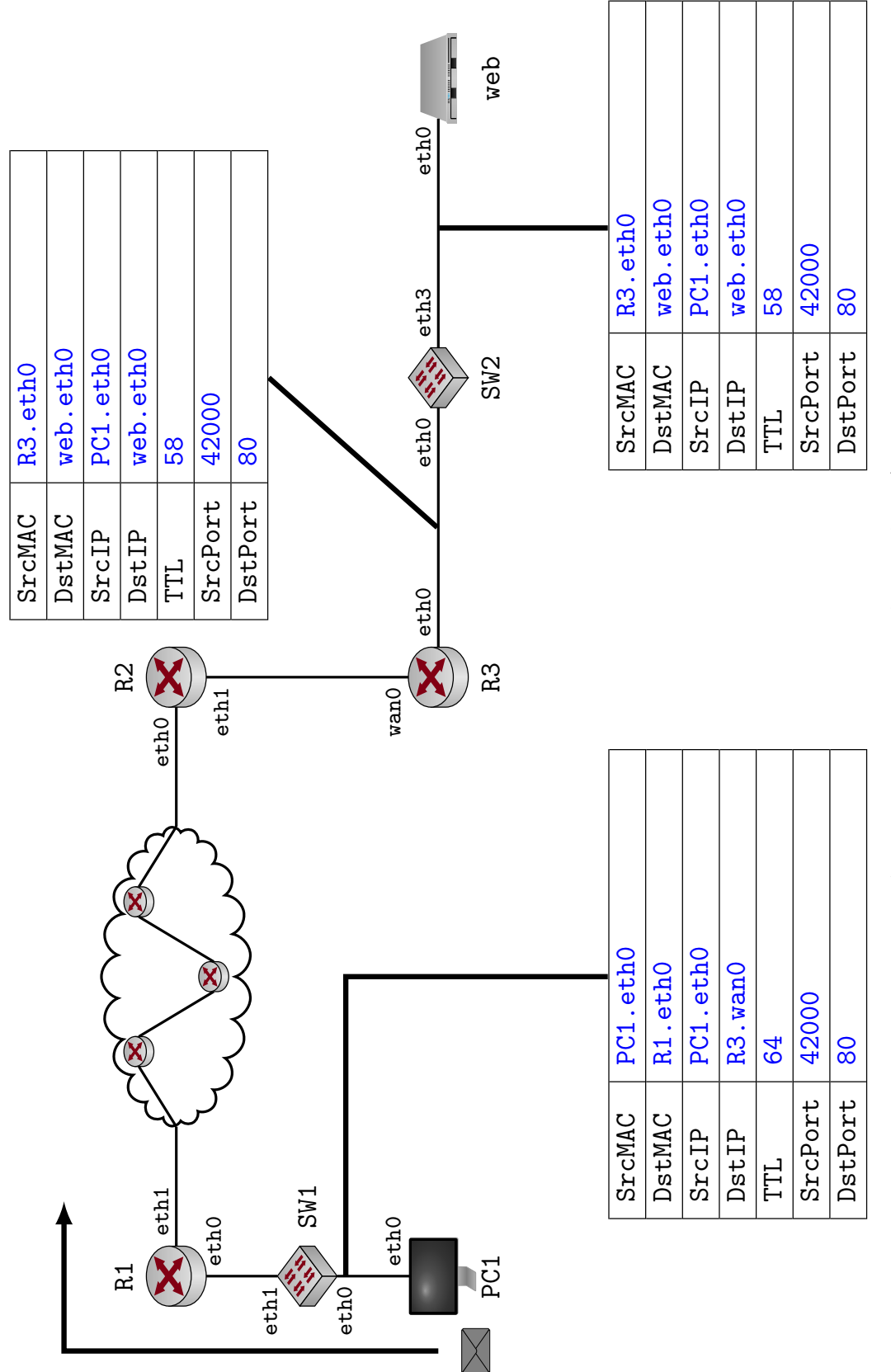

Abbildung 3.2: Lösungsvordruck für Teilaufgabe $g)$ Abbildung 3.2: Lösungsvordruck für Teilaufgabe g)

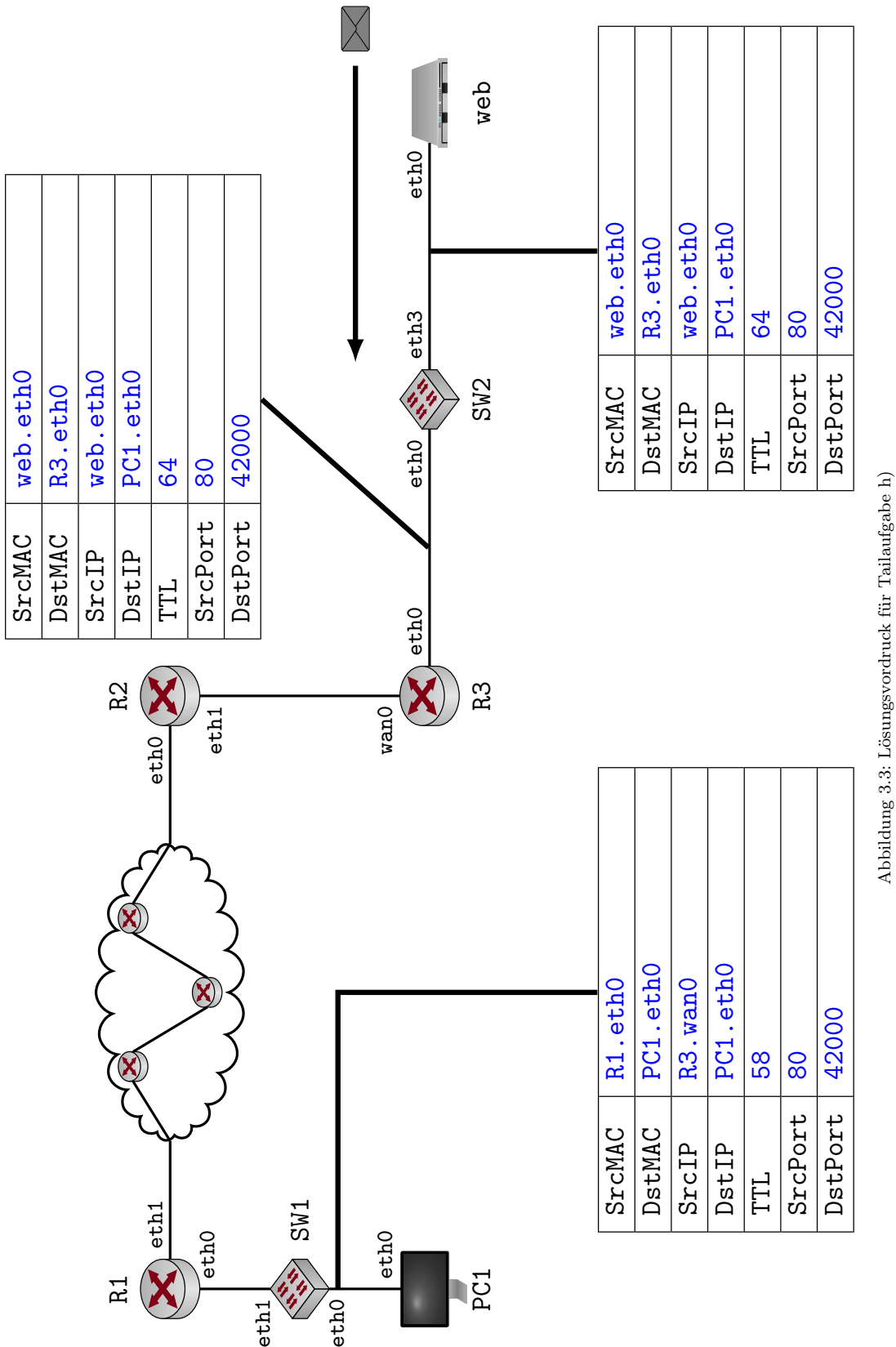

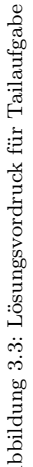

# Aufgabe 4 Routing (15 Punkte)

<sup>15</sup> Gegeben sei das Netz aus Abbildung ??. Die Router besitzen für jedes Interface eine separate IP-Adresse und erhalten jeweils die erste nutzbare Adresse des jeweiligen Subnetzes. Die Hosts erhalten die direkt folgenden IP-Adressen in aufsteigender Reihenfolge.

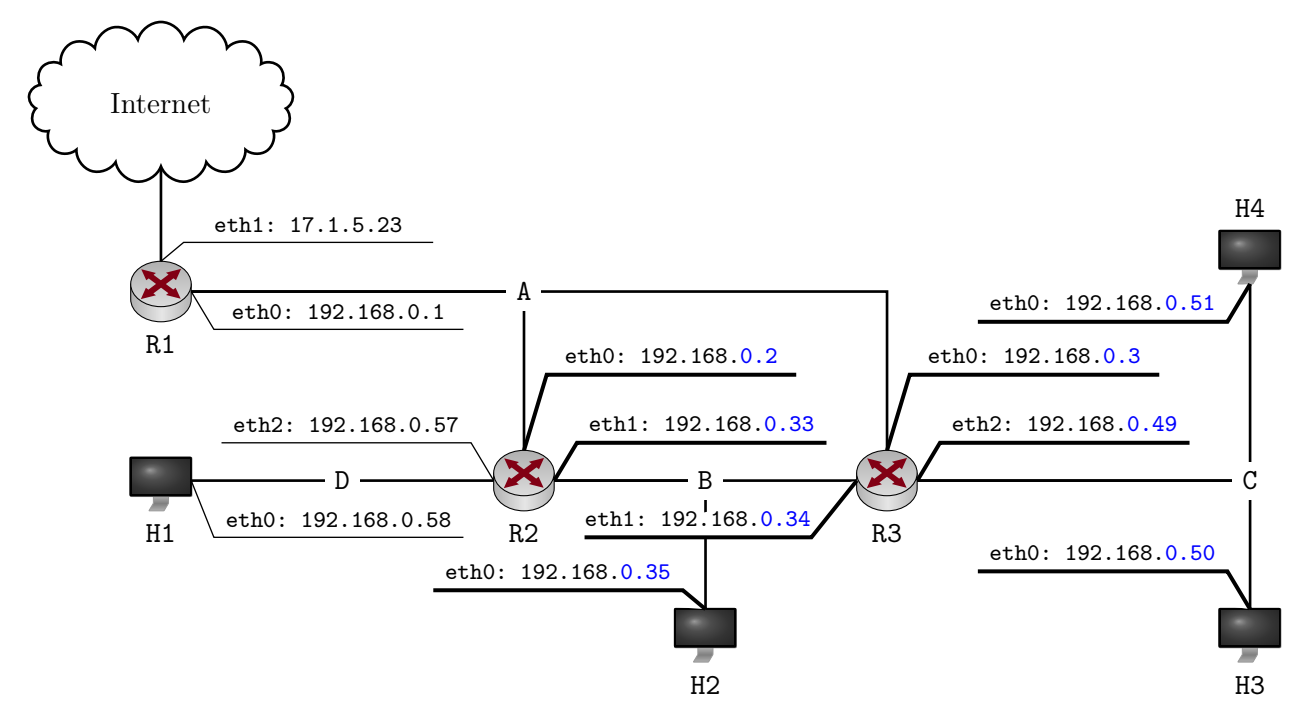

Abbildung 4.1: Netztopologie

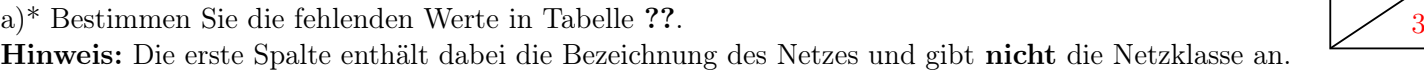

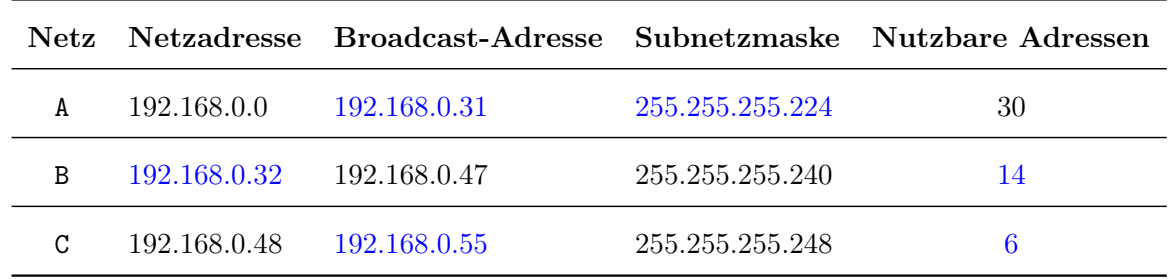

Tabelle 2: Übersicht Adressverteilung

b) Weisen Sie den Routern und Hosts gemäß Tabelle ?? die richtigen IP-Adressen zu. Tragen Sie Ihr  $\sqrt{2}$ Ergebnis direkt in Abbildung ?? ein. Die ersten zwei Oktette sind bereits vorgegeben. Weisen Sie den Interfaces der Router jeweils die ersten nutzbaren IP-Adressen pro Subnetz zu.

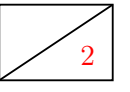

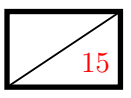

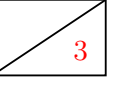

Host H1 möchte nun eine Nachricht an H4 senden. Nehmen Sie an, dass alle ARP-Caches leer sind. Zusätzlich sei ein Auszug der Routing-Tabelle von R2 in Tabelle ?? gegeben. Beachten Sie, dass einige Werte nicht gegeben sind, da Sie diese in vorangegangenen Teilaufgaben bestimmen mussten. Diese Werte wurden durch ein Fragezeichen ersetzt. Die Gateway-Adressen wurden durch <Gerätename>.<Interface-Name> ersetzt, also z.B. R3.eth1 anstelle der entsprechenden IP-Adresse.

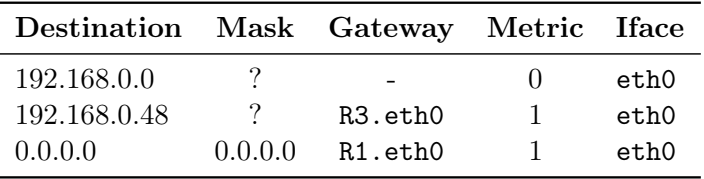

Tabelle 3: Auszug der Routing-Tabelle von Router R2.

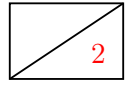

2 c) Tragen Sie alle notwendigen ARP-Requests und ARP-Replies in der richtigen Reihenfolge in die untenstehende Tabelle ein.

Hinweis: In der folgenden Tabelle steht eine Zeile für ein Paar aus ARP-Request und zugehörigem ARP-Reply. Die Angabe der letzten beiden Oktette der IP-Adressen sind ausreichend. Notieren Sie Interfaces als <Gerätename>.<Interface-Name>.

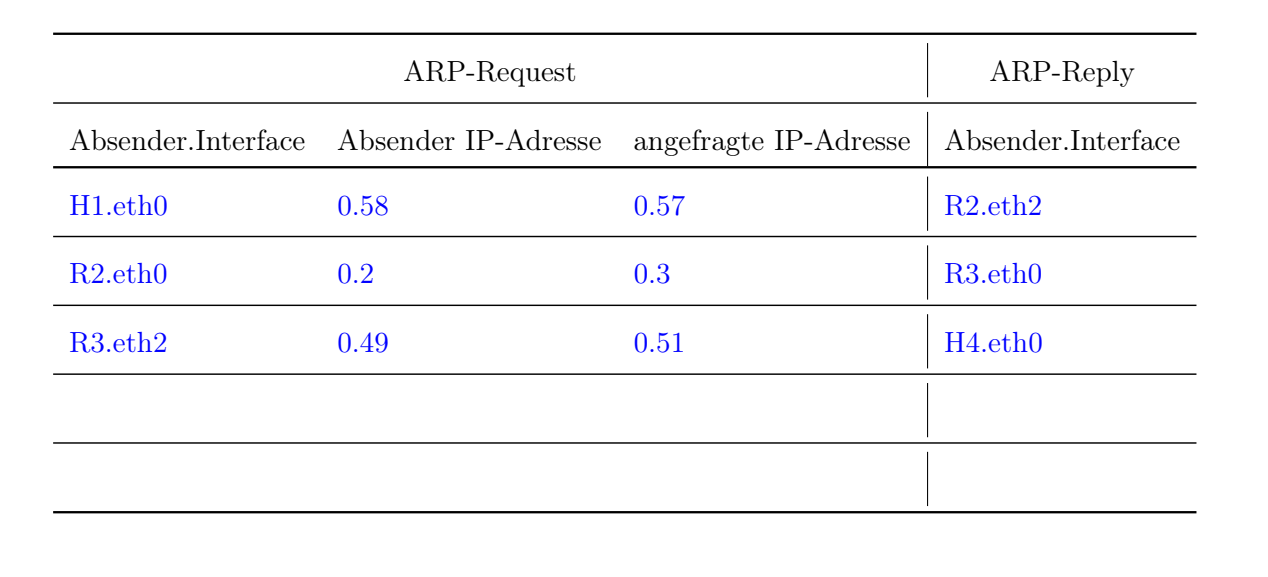

 $2 \mid d$ <sup>\*</sup> Beschreiben Sie, wie ein Router überprüfen kann, ob ein Eintrag in seiner Routingtabelle zu einer gegebenen Ziel-IP passt.

R1 berechnet das logische UND aus der Zieladresse des Pakets und den Masken ("Genmasks") in seiner Routingtabelle.  $\checkmark$ 

Das Ergebnis wird mit dem Eintrag in der Spalte "Destination" verglichen.  $\checkmark$ 

e)\* Beschreiben Sie, wie ein Router den Next-Hop zu einem gegebenen Ziel aus allen passenden Einträgen auswählt.

Longest Prefix Match: Die Routingtabelle wird von längeren Präfixen (spezifischeren Routen) hin zu kürzeren Präfixen (weniger spezifische Routen) durchsucht. Der erste passende Eintrag liefert das Gateway (Next-Hop) eines Pakets  $\checkmark$ 

Bei Gleichheit der Präfix-Länge wird der Eintrag mit der geringeren Metrik bevorzugt.  $\checkmark$ 

Gegeben sei nun der in Tabelle ?? abgebildete Auszug der Routing-Tabelle von Router R1. Ein aus dem Internet kommendes Paket soll an Host H2 weitergeleitet werden.

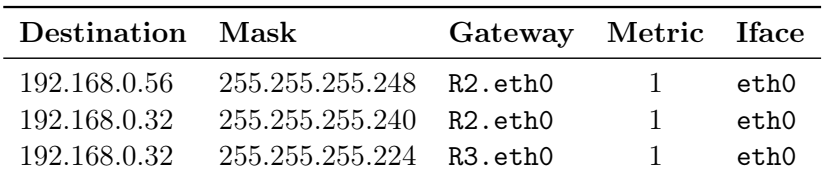

Tabelle 4: Auszug der Routing-Tabelle von Router R1.

f)\* Begründen Sie, für welchen Next-Hop R1 sich bei der Weiterleitung des Pakets an H2 entscheiden 1 wird.

R2, wegen Longest-Prefix-Match-Regel, Metrik spielt in diesem Fall keine Rolle

g)\* Welchem Zweck dient die letzte Zeile der Routing-Tabelle von R2 (siehe Tabelle ??)? 1

Default Route, √ist keine andere Route zu diesem Teilnetz bekannt, verwende diesen Eintrag.

Bisher wurde statisches Routing betrachtet. Häufig kommt jedoch dynamisches Routing zum Einsatz.

h)\* Nennen Sie zwei unterschiedliche Konzepte für dynamisches Routing. 1

Distanz-Vektor Protokolle X Link-State Protokolle  $\checkmark$ 

i)\* Nennen Sie zwei unterschiedliche Metriken, die in die Kostenbestimmung für die Wegewahl einfließen 1 können.

Hop Count  $\checkmark$ Übertragungsraten  $\checkmark$  2

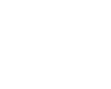

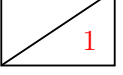

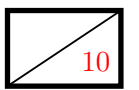

### Aufgabe 5 Rahmengrenzen und Blocksicherung (10 Punkte)

<sup>10</sup> In der folgenden Aufgabe betrachten wir das sog. BISYNC-Protokoll näher, welches für Binary Synchronous Communication (BSC) steht. Es wurde bereits 1967 von IBM entwickelt. Es handelt sich dabei um ein Kommunikationsprotokoll, welches Dienste auf der Sicherungsschicht anbietet. Der Aufbau eines BISYNC-Rahmens ist in Abbildung ?? schematisch dargestellt.

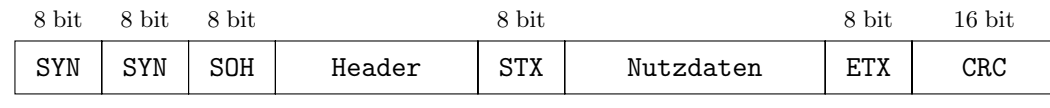

Abbildung 5.1: BISYNC-Rahmenformat

Ein BISYNC-Rahmen wird mit Hilfe von Steuerzeichen strukturiert. Tabelle ?? enthält einen Auszug der verwendeten Steuerzeichen. DLE ist das Escape-Zeichen und wird vor das entsprechende Steuerzeichen gesetzt.

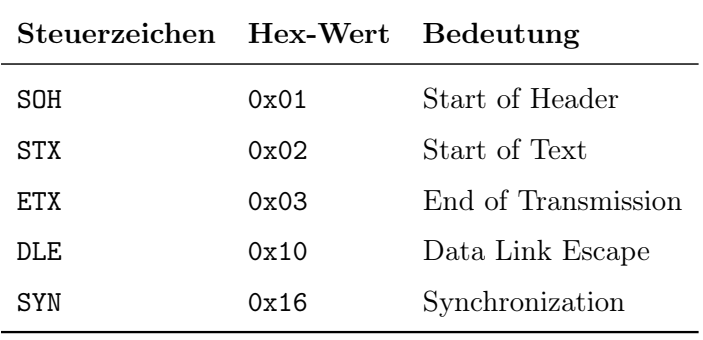

Tabelle 5: Steuerzeichen in BISYNC

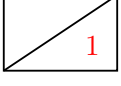

1 a)\* Nennen Sie neben der Verwendung von Steuerzeichen eine weitere Möglichkeit, um Rahmengrenzen zu kennzeichnen.

Längenangaben der Nutzdaten, Begrenzungsfelder oder Coderegelverletzungen  $\checkmark$ 

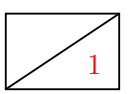

1 b)\* Begründen Sie allgemein, warum ein Escape-Zeichen notwendig ist, wenn Steuerzeichen zur Erkennung von Rahmengrenzen eingesetzt werden.

Im Nutzdatenanteil werden mit Hilfe des DLE Zeichens Steuerzeichen vor der Interpretation geschützt. X

2 c)\* Begründen Sie, warum ETX und DLE im Nutzdatenanteil mit Hilfe des Escape-Zeichens geschützt werden müssen.

ETX, da dies das Ende der Nachricht andeutet und sonst die Nachricht zu früh beendet werden würde. X Das DLE Zeichen selbst, da es im Nutzdatenanteil als Escape-Zeichen verwendet wird.  $\checkmark$ 

d) Begründen Sie, warum das Escaping der übrigen Zeichen im Nutzdatenanteil entfallen kann. 1

Alle weiteren Zeichen können direkt als Daten interpretiert werden, da bekannt ist, dass man sich bereits in den Nutzdaten befindet.  $\checkmark$ 

e)\* Kodieren Sie folgende, hexadezimale Zeichenkette korrekt als Nutzdatenanteil: 10 03 A1.

 $10\ 10\ 10\ 03\ A1\ \checkmark$ 

Im Folgenden betrachten wir die hexadezimale Zeichenkette 16 16 01 AA BA F8 02 12 A9 03 00 33, welche als Nachricht empfangen wurde. Sie stellt einen vollständigen Rahmen dar.

Grundlagen Rechnernetze und Verteilte Systeme – SoSe 2013

f)\* Bestimmen Sie den Header, die Nutzdaten und die Prüfsumme der angegebenen Nachricht. 1

Header: AA BA F8 Nutzdaten: 12 A9 Prüfsumme: 00 33  $\sqrt{}$ 

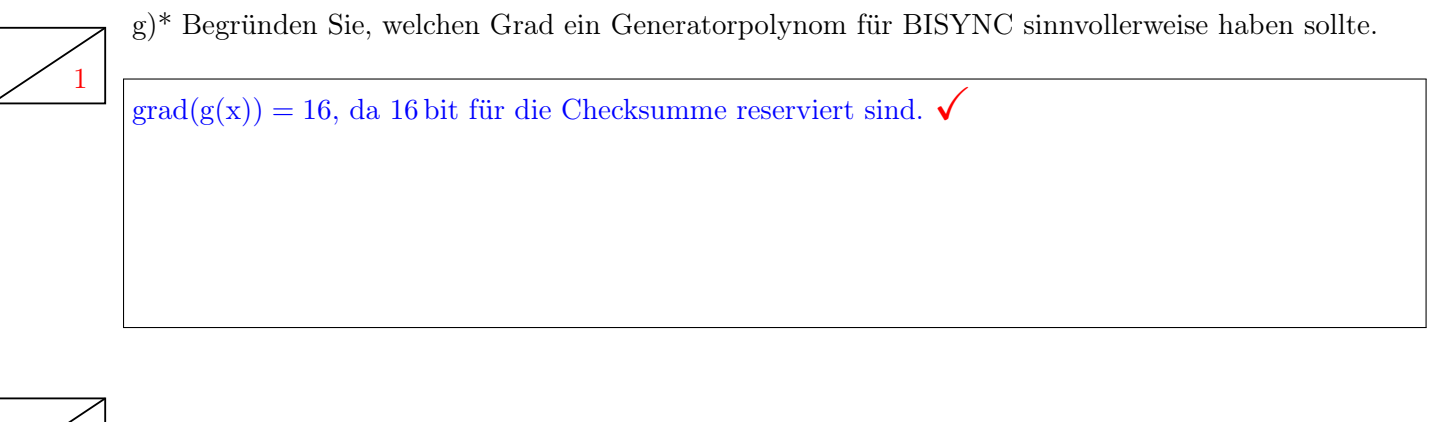

 $\begin{bmatrix} 1 & h \end{bmatrix}^*$  Begründen Sie allgemein, welche Bitfehler mit Hilfe von CRC-Prüfsummen erkannt werden können.

Es können Burstfehler bis zu einer Länge erkannt werden, die dem Grad des Polynoms entspricht.

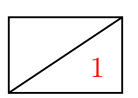

 $\begin{bmatrix} 1 & i \end{bmatrix}^*$  Begründen Sie, welche Bitfehler mit Hilfe von CRC-Prüfsummen korrigiert werden können.

Es handelt sich um ein fehlererkennendes Verfahren, daher können keine Fehler korrigiert werden.  $\checkmark$ 

# Aufgabe 6 TCP (19 Punkte)

In dieser Aufgabe betrachten wir das Transmission Control Protocol (TCP) in der Variante "Reno". Ein Client C und ein Server S führen folgendes Protokoll aus:

- 1. C baut eine TCP-Verbindung zu S auf.
- 2. S sendet an C seine aktuelle Systemzeit in einer Enterprise-XML-formatierten Nachricht, die 3000 B lang ist.
- 3. S sendet eine weitere Nachricht, die 3600 B lang ist und eine Signatur der ersten Nachricht enthält.
- 4. S und C schließen die Verbindung wieder.

Im Folgenden werden wir die TCP-Verbindung genauer betrachten. Die Inhalte der Nachrichten spielen keine Rolle.

a)\* Erklären Sie den Unterschied zwischen Fluss- und Staukontrolle. 2

Flusskontrolle: schützt den Empfänger vor Überlast  $\checkmark$ Staukontrolle: schützt die Knoten auf dem Übertragungspfad zwischen Sender und Empfänger vor  $Überlast \checkmark$ 

Zu Beginn baut C eine TCP-Verbindung zu S auf. C wählt als erste Sequenznummer 10 000, S wählt 20 000.

Hinweis: Vernachlässigen Sie in dieser Aufgabe in allen Weg-Zeit-Diagrammen Serialisierungszeiten und Ausbreitungsverzögerungen. Ein Pfeil pro Segment reicht aus. Geben Sie zu allen Segmenten die gesetzten Flags (SYN, FIN, RST), die Sequenz-Nummer (z. B.: SEQ=1) und, sofern gesetzt, die Acknowledgement-Nummer (z. B.: ACK=1) an.

b)\* Zeichnen Sie den Verbindungsaufbau in folgendes Weg-Zeit-Diagramm ein. 2

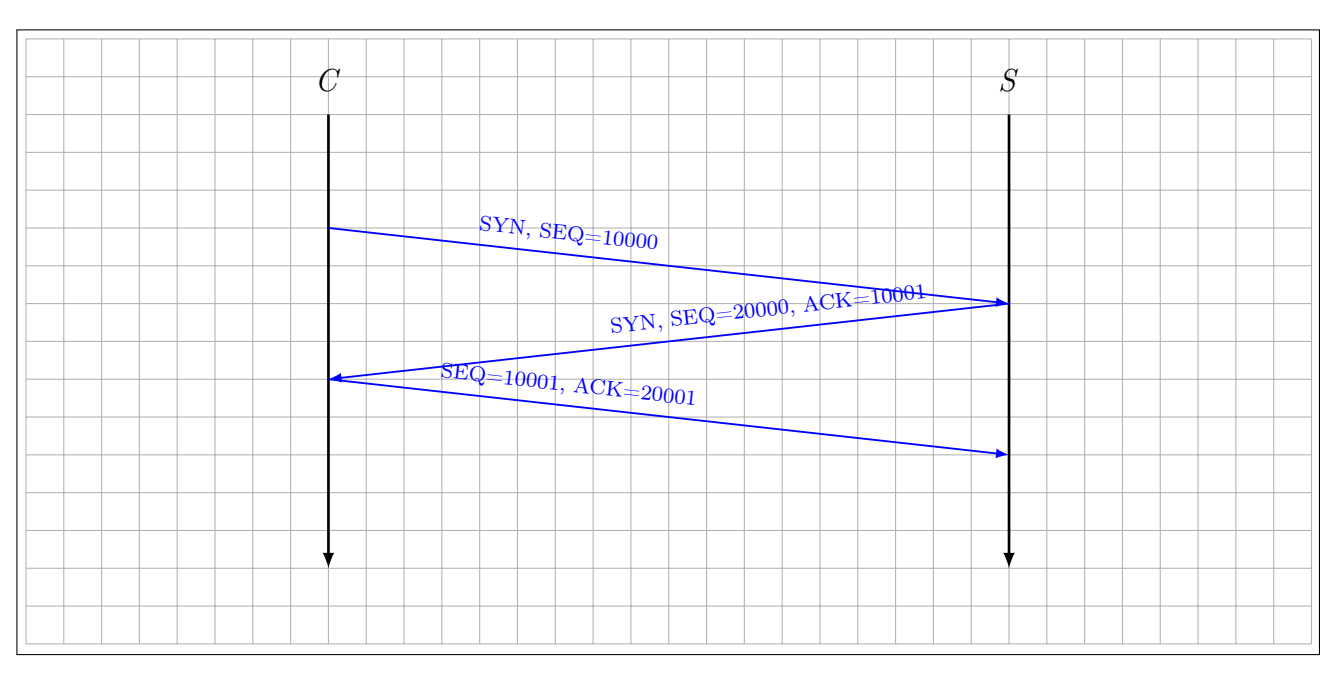

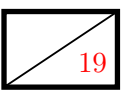

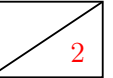

 $(c)^*$  In welcher Phase der Staukontrolle befinden sich C und S jetzt?

Da die Verbindung gerade erst aufgebaut wurde, befinden sich beide in der Slow-Start-Phase. √

Nun beginnt S die erste Nachricht mit der Länge 3000 B zu senden. Die Größe des Empfangsfensters betrage auf beiden Seiten 3000 B. Die MSS betrage in beide Richtungen 1000 B. Beide Staukontrollfenster starten mit einer Größe von 1 MSS.

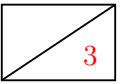

1

3 d) Zeichnen Sie in folgendes Weg-Zeit-Diagramm alle Segmente ein, die beim Versand der Nachricht anfallen. Achten Sie auf die Entwicklung des Staukontrollfensters!

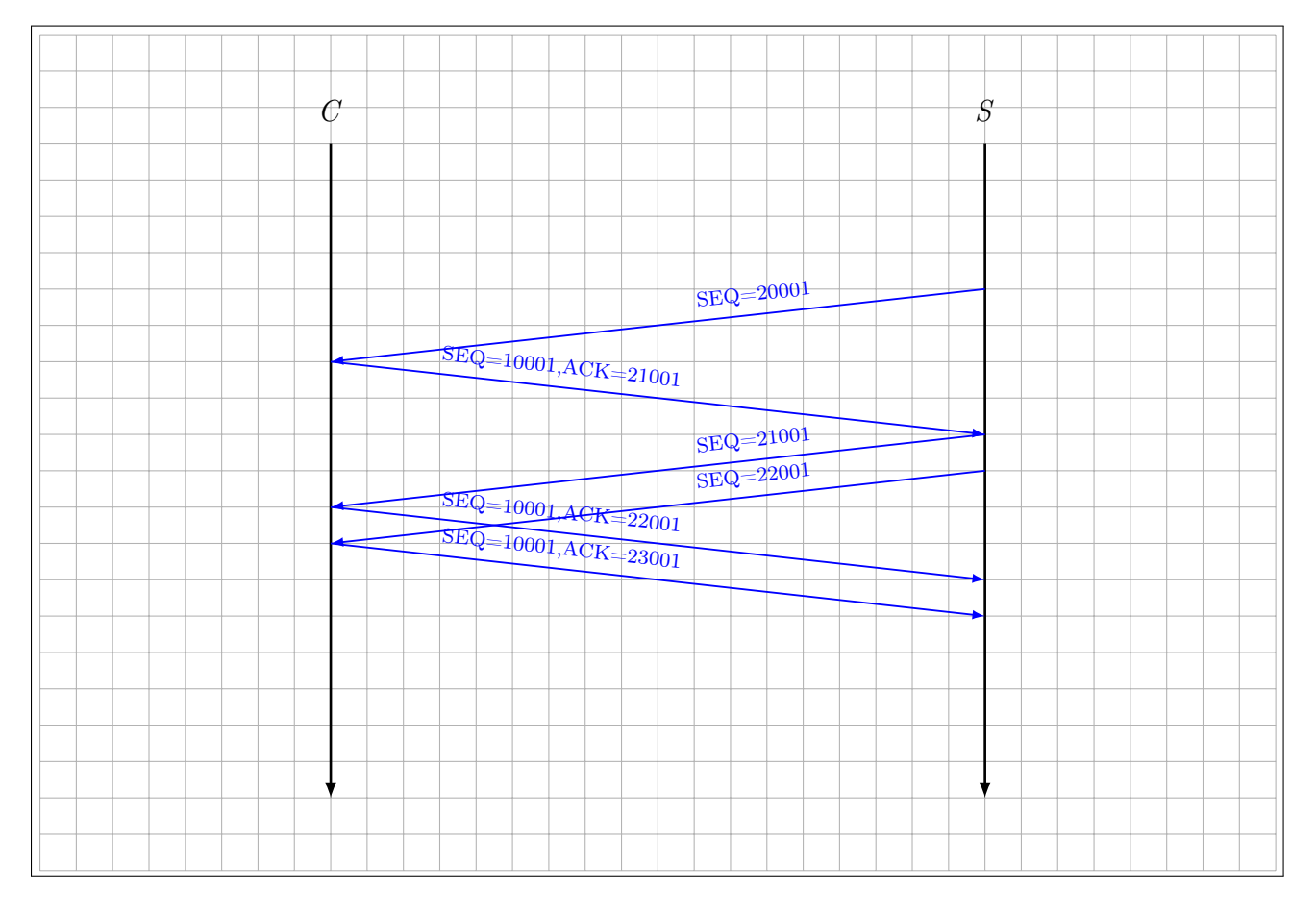

1 e) Welche Größe haben jetzt die Staukontrollfenster von C und S?

 $w_{c,C} = 1 \checkmark$  $w_{c,S} = 4 \checkmark$  Im Folgenden nehmen wir an, dass zur Staukontrolle "Go-Back-N" zum Einsatz kommt. Die Größe des Empfangsfensters betrage nach wie vor 3000 B bei beiden Teilnehmern. S versendet jetzt die zweite Nachricht mit einer Größe von 3600 B. Allerdings wird das zweite Segment aufgrund eines Bitfehlers verworfen.

f) Beschriften Sie in folgendem Weg-Zeit-Diagramm die gegebenen Segmente und zeichnen Sie alle  $\frac{3}{3}$ Segmente ein, die für den erfolgreichen Versand der zweiten Nachricht nötig sind. Nehmen Sie dabei an, dass keine weiteren Paketverluste auftreten.

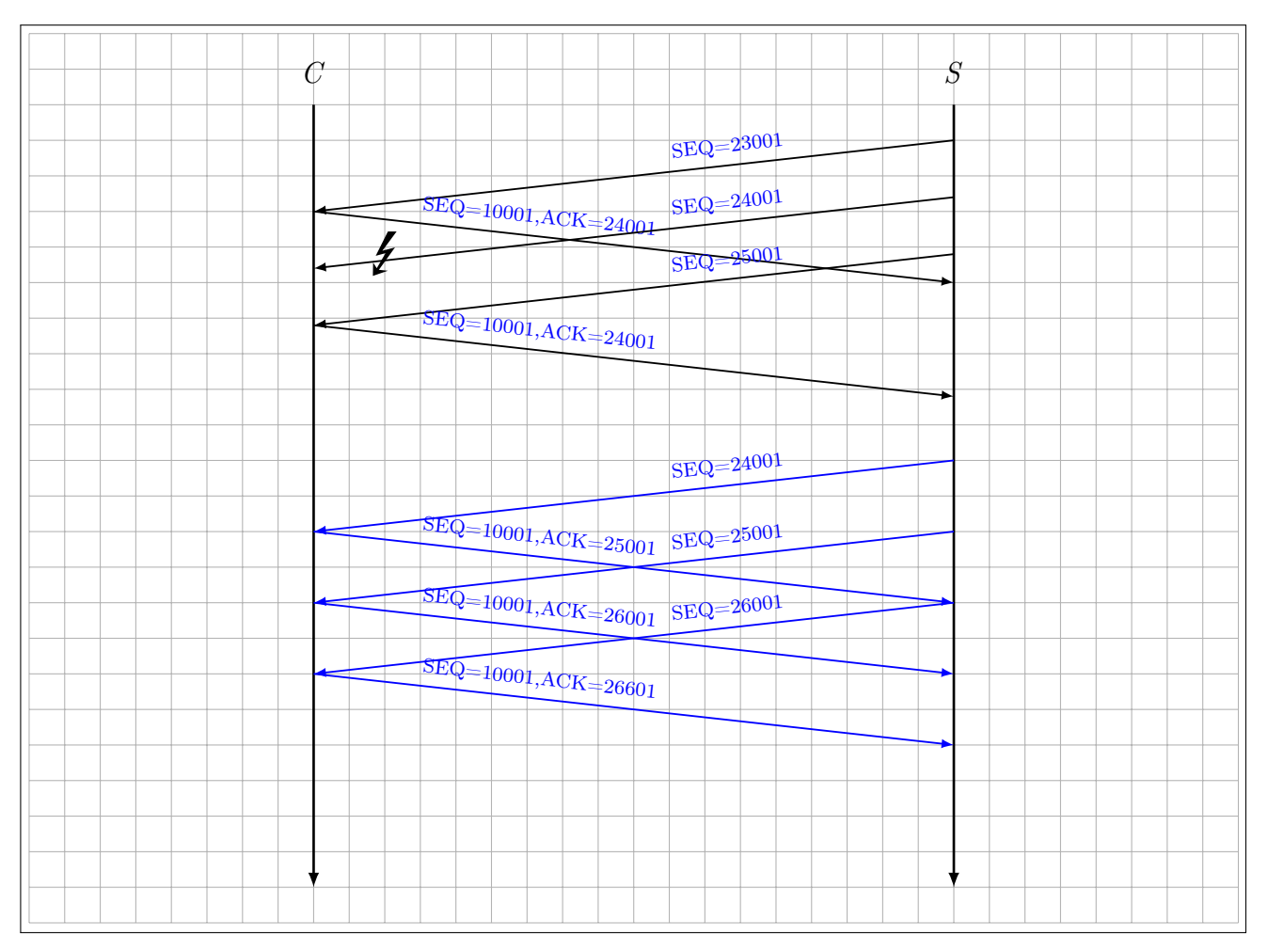

g) Begründen Sie, in welcher Phase der Staukontrolle sich jetzt C und S befinden. 2

C: Slow Start, weil C nie Daten gesendet hat  $\checkmark$ S: Slow Start, weil erst nach 3 duplicate ACKs in die Stauvermeidungs-Phase gewechselt wird  $\checkmark$ 

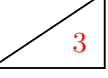

1

h)\* Begründen Sie, welchen Vorteil "Selective Repeat" gegenüber "Go-Back-N" bietet.

Bei Selective Repeat werden keine Segmente verworfen, die außerhalb der Reihenfolge oder nach einem Paketverlust empfangen werden, sofern deren Sequenznummern ins Empfangsfenster passen. Dadurch müssen weniger Segmente erneut übertragen werden. Bei Go-Back-N wird nur genau das nächste erwartete Segment akzeptiert.  $\checkmark$ 

S schließt jetzt die TCP-Verbindung. Daraufhin schließt auch C die Verbindung.

2 i) Zeichnen Sie in folgendes Weg-Zeit-Diagramm den Verbindungsabbau ein.

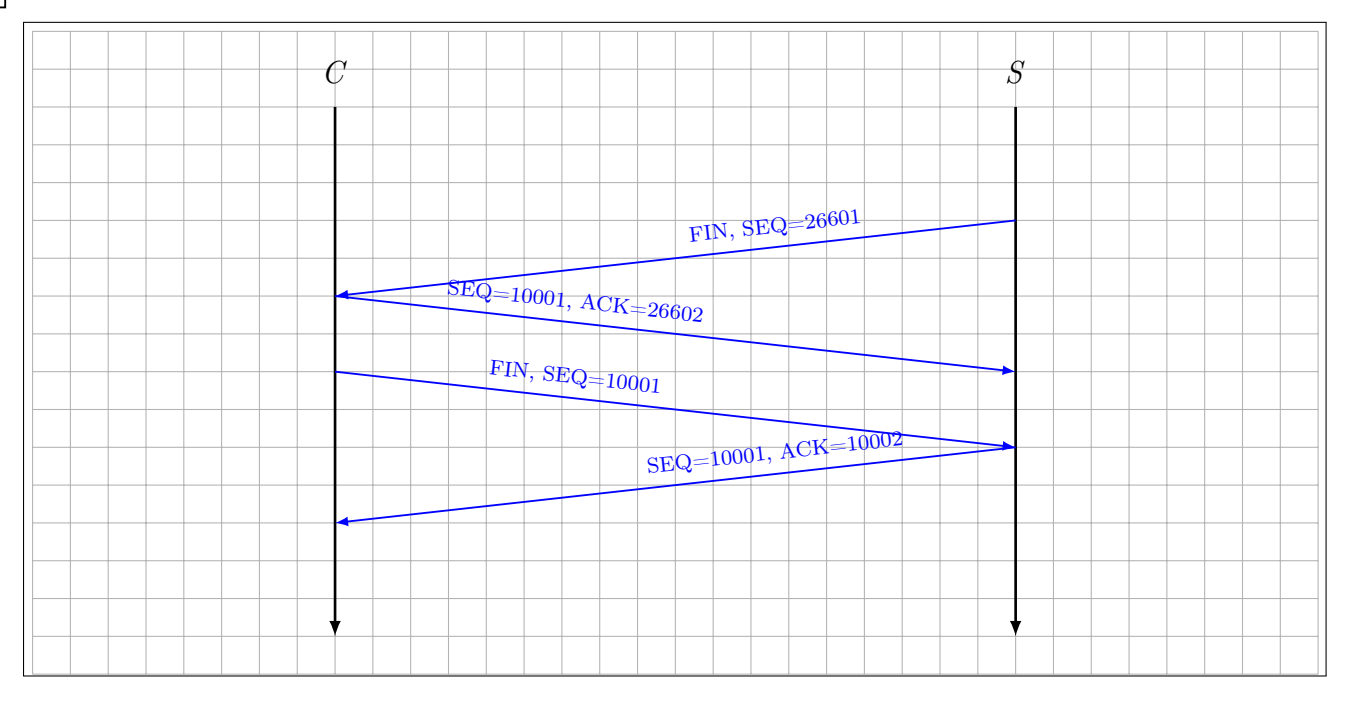

1 j)\* Erläutern Sie, was es bedeutet, wenn eine Seite die TCP-Verbindung schließt. Muss die andere Seite die Verbindung dann ebenfalls schließen?

Wenn z. B. S die Verbindung schließt, kann S keine Daten mehr senden.  $\checkmark$  C kann seine Seite jedoch weiterhin offen halten und Daten senden  $\checkmark$ , die von S auch empfangen werden können.

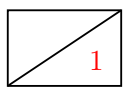

1 k)\* Ein Kanal habe eine Bitfehlerrate von 5 %. Erklären Sie, ob die Verwendung von TCP eine effiziente Lösung ist, um Paketfehler vor der Anwendungsschicht zu verbergen.

TCP ist ineffizient, weil die Staukontrolle Paketverluste durch Prüfsummenfehler als Überlast fehldeutet  $\sqrt{u}$ und deswegen die Datenrate weitaus stärker drosselt als nötig wäre.  $\sqrt{u}$ 

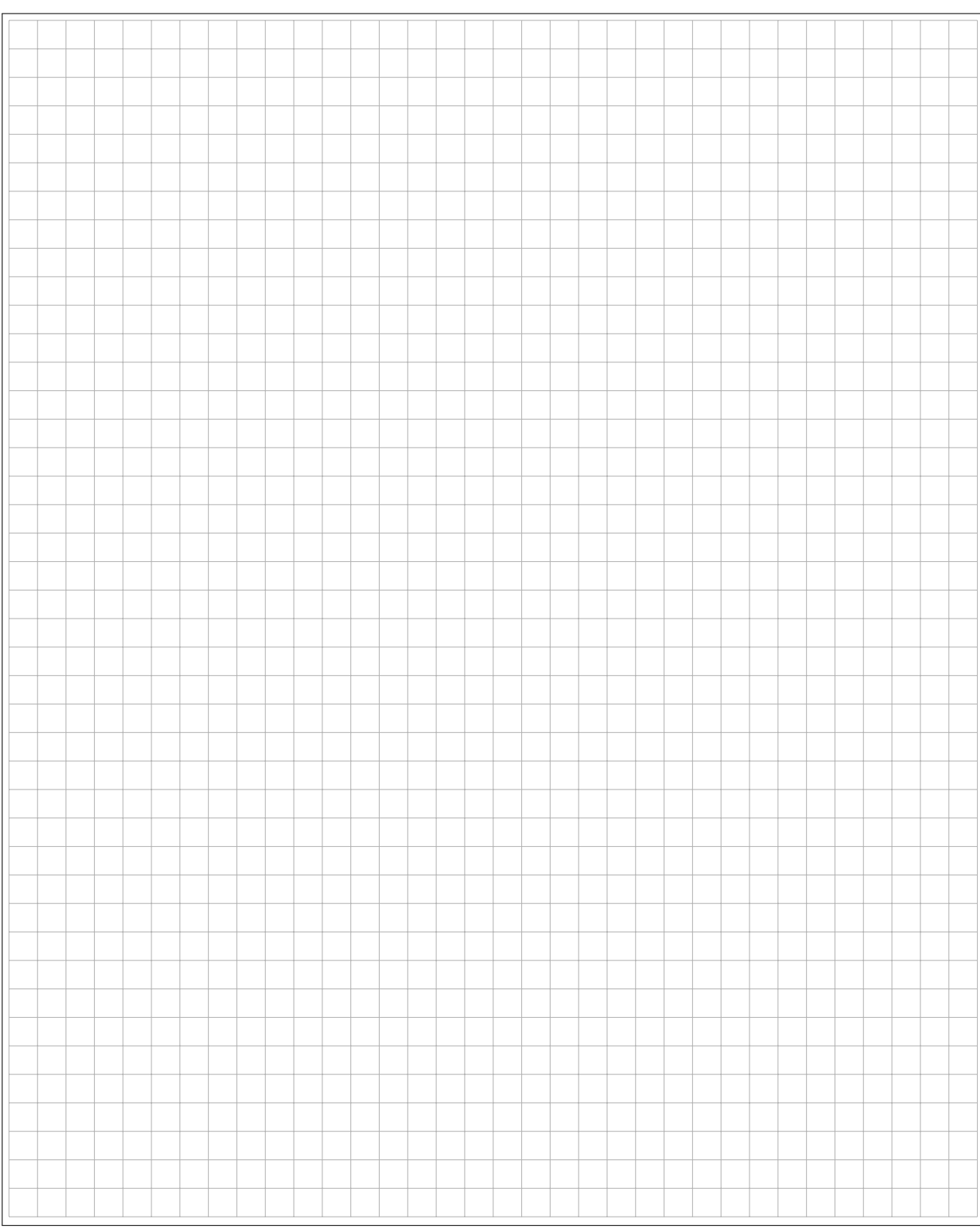

## Zusätzlicher Platz für Lösungen – bitte markieren Sie deutlich die Zugehörigkeit zur jeweiligen Aufgabe und streichen Sie ungültige Lösungen!

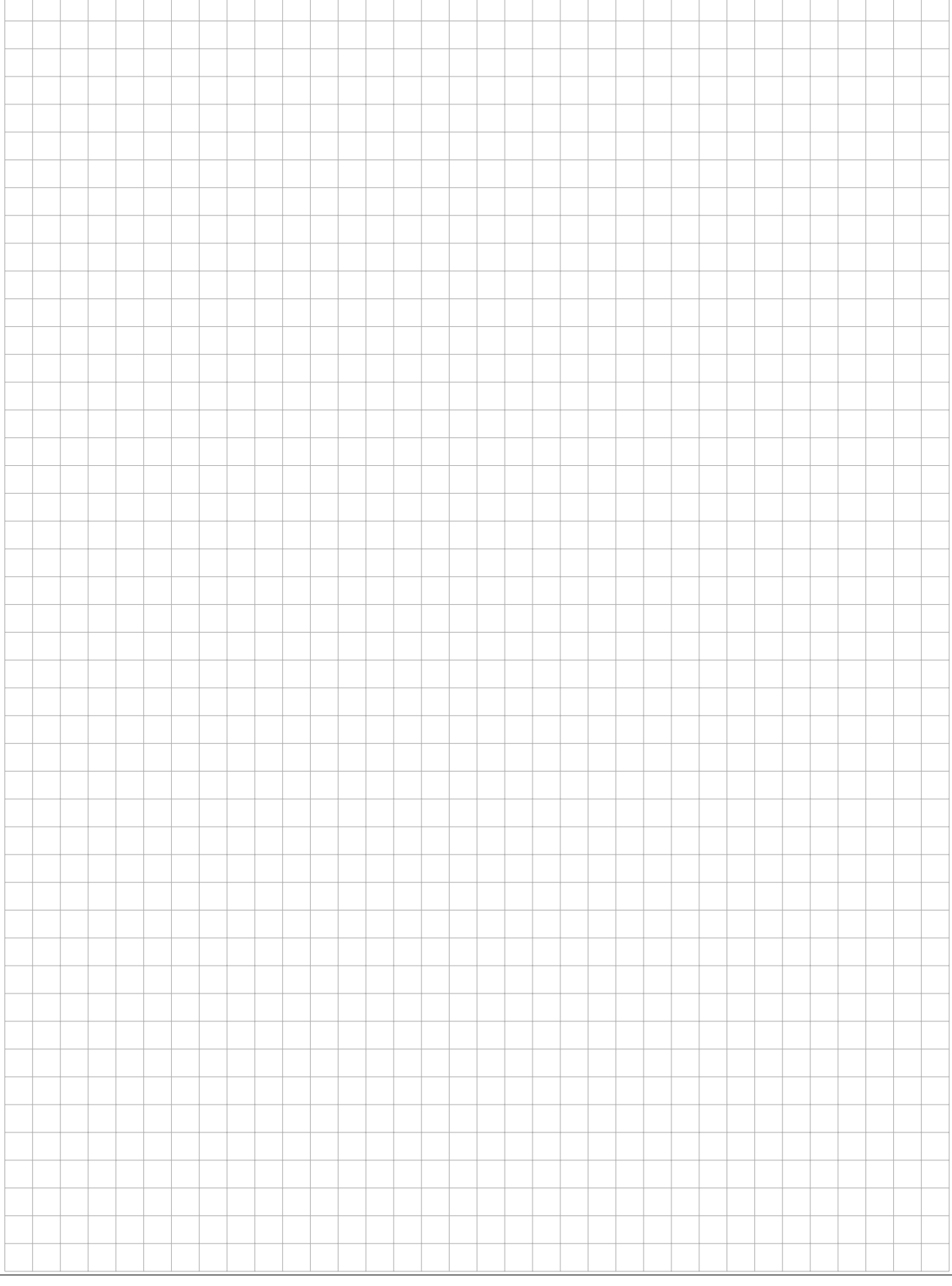

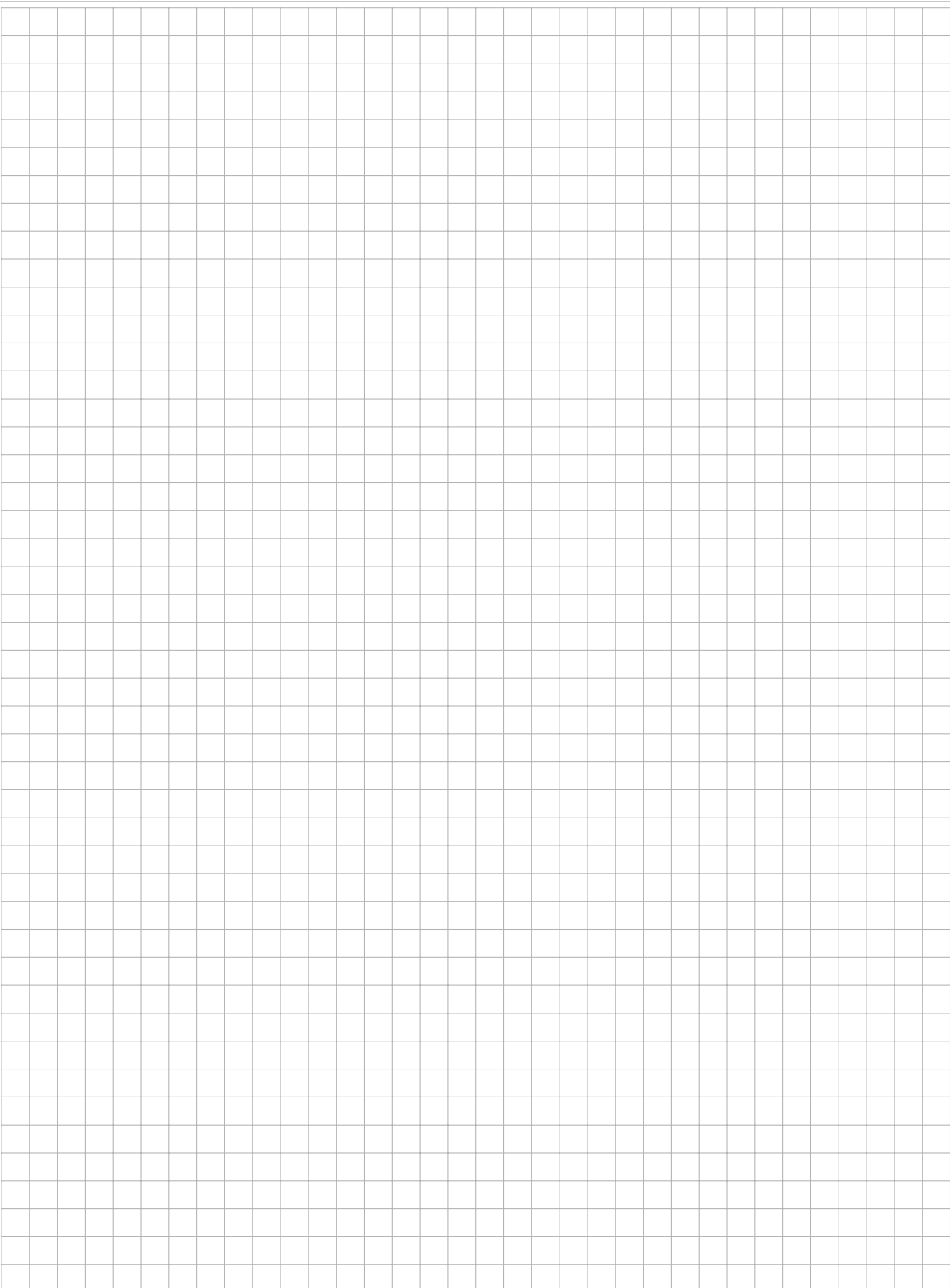